### *CS434a/541a: Pattern Recognition Prof. Olga Veksler*

Lecture 13

## *Today*

- П Continue Multilayer Neural Networks (MNN)
	- $\Box$ **Review MNN structure**
	- $\blacksquare$ Backpropagation
	- $\blacksquare$ Training Protocols

### *MNN: Feed Forward Operation*

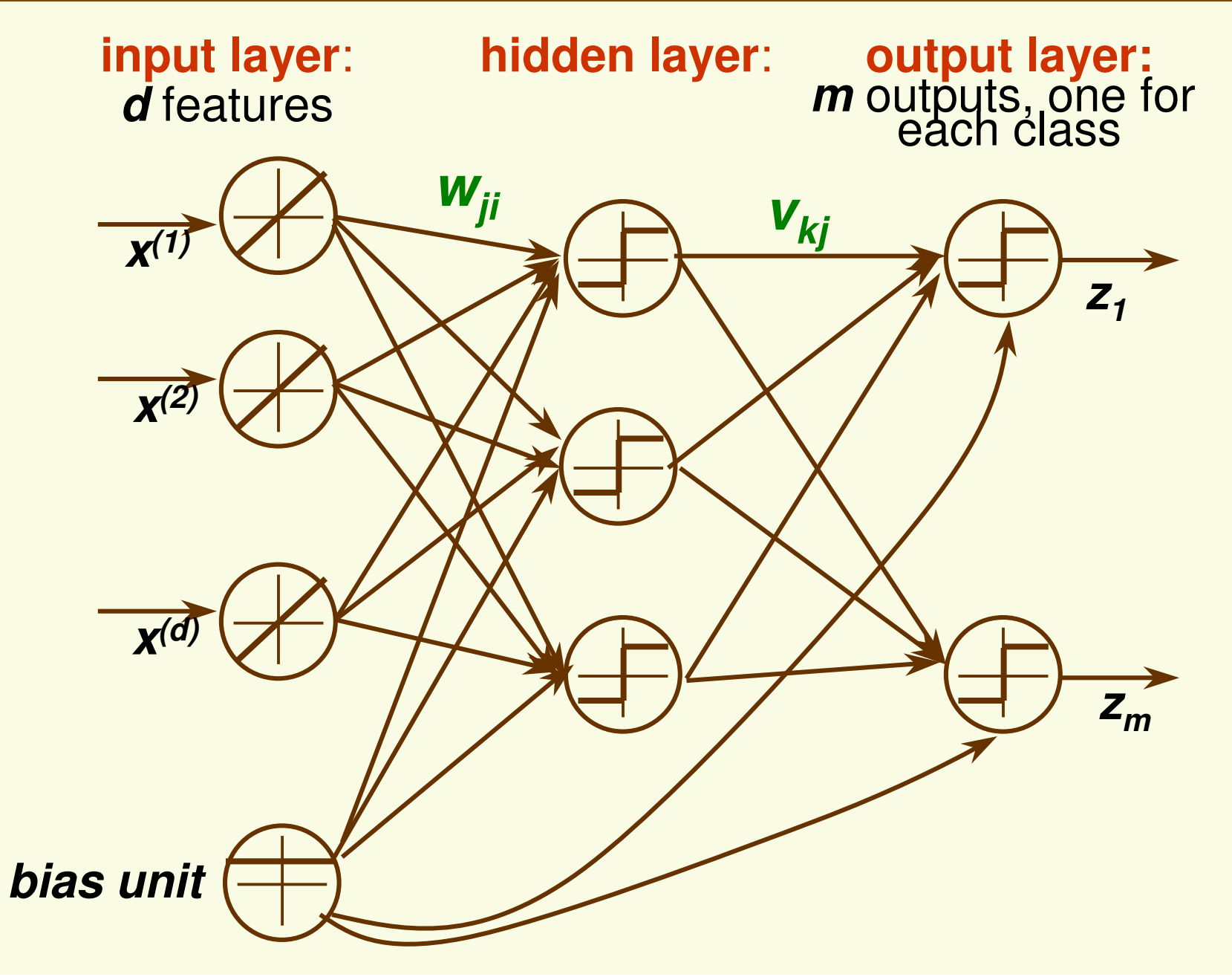

## *MNN: Notation for Weights*

**Service Service**  Use *wji* to denote the weight between input unit *<sup>i</sup>* and hidden unit *j*

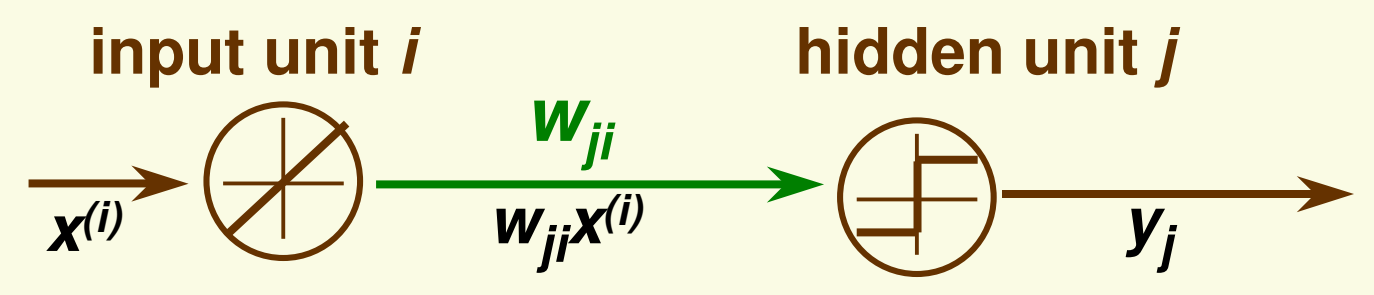

**Service Service** Use  $v_{kj}$  to denote the weight between hidden unit *j* and output unit *k*

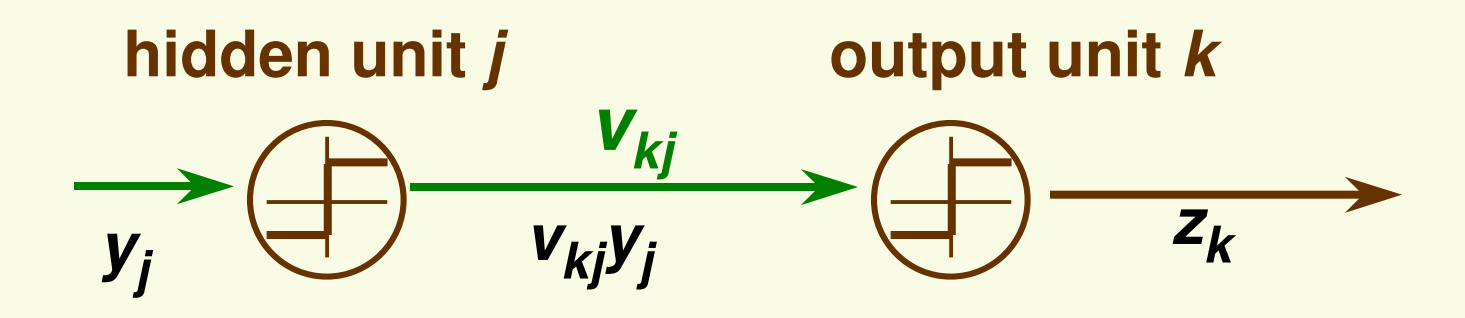

## *MNN: Notation for Activation*

 $\overline{\mathbb{R}^n}$ ■ Use *net<sub>i</sub>* to denote the activation and hidden unit *j* 

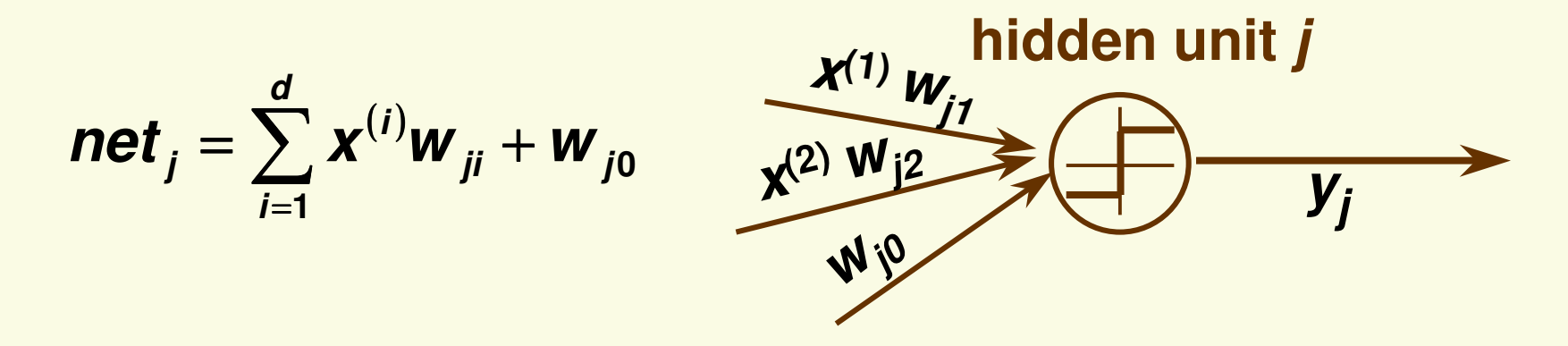

 $\overline{\phantom{a}}$ ■ Use *net*<sup>\*</sup><sub>*k*</sub> to denote the activation at output unit *k* 

$$
netk* = \sum_{j=1}^{N_H} y_j v_{kj} + v_{k0}
$$

output unit 
$$
k
$$
  
\n $y_2V_{k2}$   
\n $y_2V_{k2}$   
\n $y_1V_0$   
\n $Y_1V_0$   
\n $Y_1V_0$ 

## *Discriminant Function*

**Service Service**  Discriminant function for class *k* (the output of the *k* th output unit)

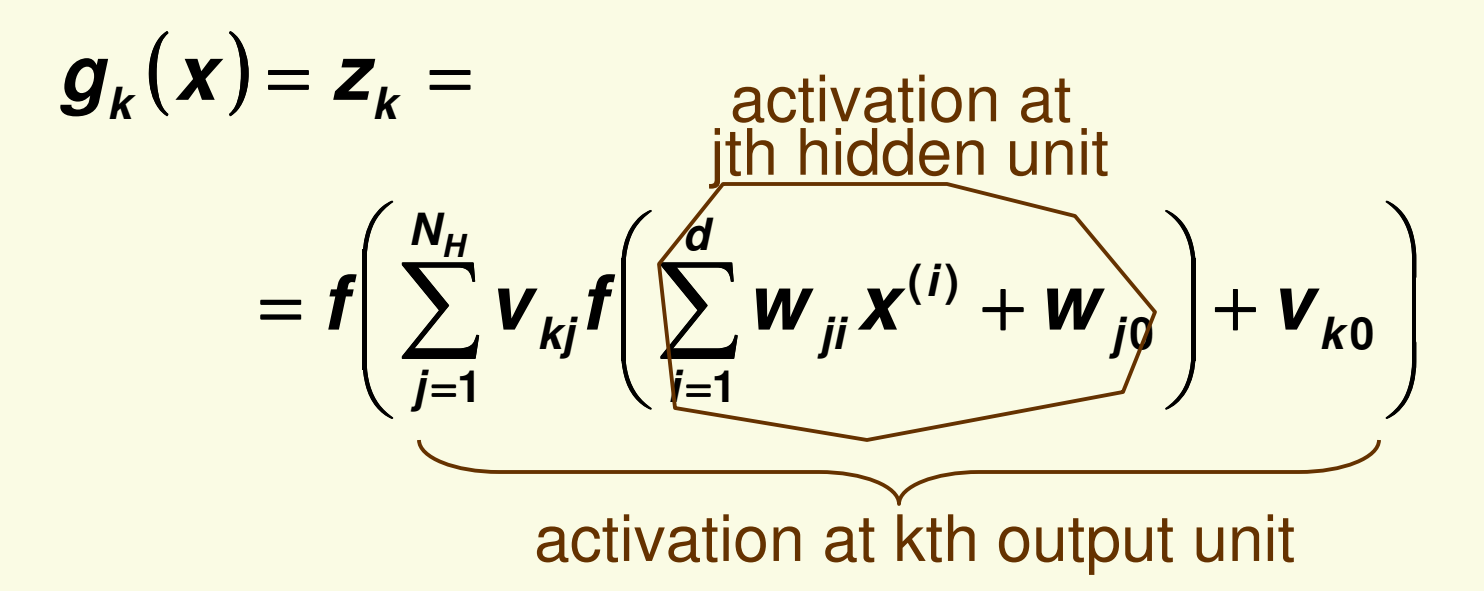

 $\Box$  Rich expressive power: every **continuous** discriminant function can be implemented with enough hidden units, 1 hidden layer, and proper nonlinear activation functions

#### *Expressive Power*

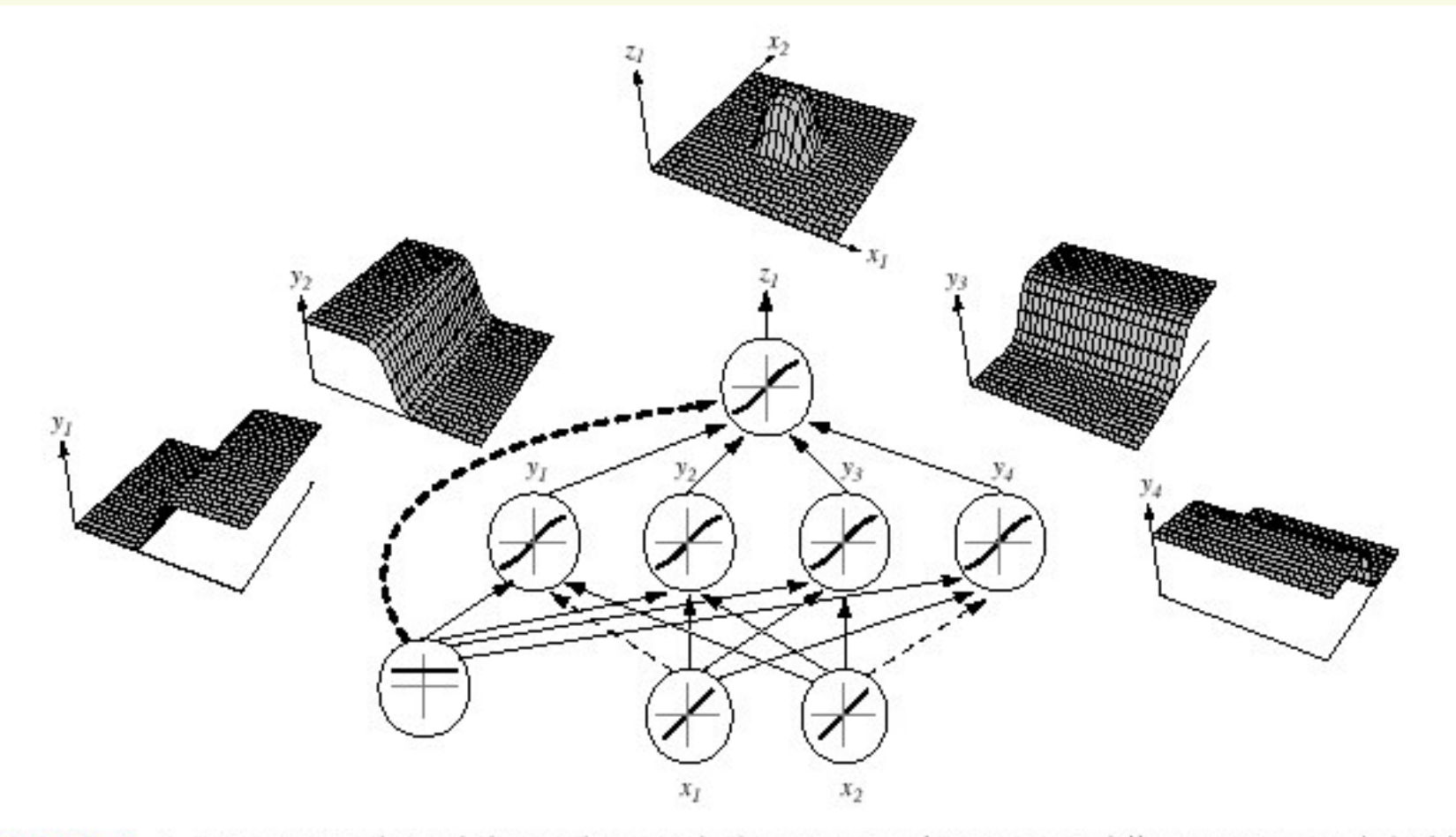

FIGURE 6.2. A 2-4-1 network (with bias) along with the response functions at different units; each hidden output unit has sigmoidal activation function  $f(\cdot)$ . In the case shown, the hidden unit outputs are paired in opposition thereby producing a "bump" at the output unit. Given a sufficiently large number of hidden units, any continuous function from input to output can be approximated arbitrarily well by such a network. From: Richard O. Duda, Peter E. Hart, and David G. Stork, Pattern Classification. Copyright @ 2001 by John Wiley & Sons, Inc.

# *MNN* Activation function

- $\blacksquare$ Must be nonlinear for expressive power larger than that of perceptron
	- **EXECUTE:** If use linear activation function at hidden layer, can only deal with linearly separable classes
	- p. Suppose at hidden unit *j*, *h*(*u*)=a<sub>i</sub>*u*

$$
g_{k}(x) = f\left(\sum_{j=1}^{N_{H}} v_{kj} h\left(\sum_{j=1}^{d} w_{ji} x^{(i)} + w_{j0}\right) + v_{k0}\right)
$$
  
\n
$$
= f\left(\sum_{j=1}^{N_{H}} v_{kj} a_{j}\left(\sum_{j=1}^{d} w_{ji} x^{(i)} + w_{j0}\right) + v_{k0}\right)
$$
  
\n
$$
= f\left(\sum_{j=1}^{d} \sum_{j=1}^{N_{H}} \left(v_{kj} a_{j} w_{ji} x^{(i)} + w_{j0}\right) + v_{k0}\right)
$$
  
\n
$$
= f\left(\sum_{i=1}^{d} x^{(i)} \sum_{j=1}^{N_{H}} v_{kj} a_{j} w_{ji} + \left(\sum_{j=1}^{N_{H}} w_{j0} + v_{k0}\right)\right)
$$

## *MNN Activation function*

**Service Service In previous example, used discontinuous activation** function

$$
f(net_k) = \begin{cases} 1 & \text{if} \text{ net}_k \ge 0 \\ -1 & \text{if} \text{ net}_k < 0 \end{cases}
$$

 $\overline{\phantom{a}}$ We will use gradient descent for learning, so we need to use continuous activation function

*sigmoid* function

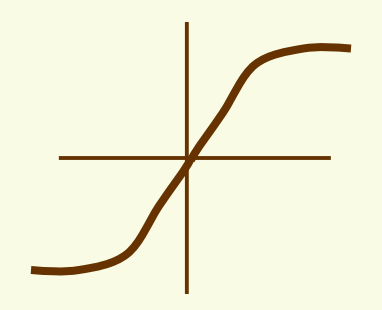

 $\overline{\phantom{a}}$ **Firm now on, assume f is a differentiable function** 

## *MNN: Modes of Operation*

**Network have two modes of operation:** 

#### *Feedforward*

The feedforward operations consists of presenting <sup>a</sup> pattern to the input units and passing (or feeding) the signals through the network in order to get outputs units (no cycles!)

#### *Learning*

The supervised learning consists of presenting an input pattern and modifying the network parameters (weights) to reduce distances between the computed output and the desired output

## *MNN: Class Representation*

- **Service Service** ■ Training samples  $x_1$  ,…,  $x_n$  each of class 1,…,*m*
- **Service Service** Let network output *<sup>z</sup>* represent class *<sup>c</sup>* as *target t(c)*

$$
z = \begin{bmatrix} z_1 \\ \vdots \\ z_c \\ \vdots \\ z_m \end{bmatrix} = t^{(c)} = \begin{bmatrix} 0 \\ \vdots \\ 1 \\ \vdots \\ 0 \end{bmatrix}
$$
 **c**th row

#### *Our Ultimate Goal For FeedForward Operation*

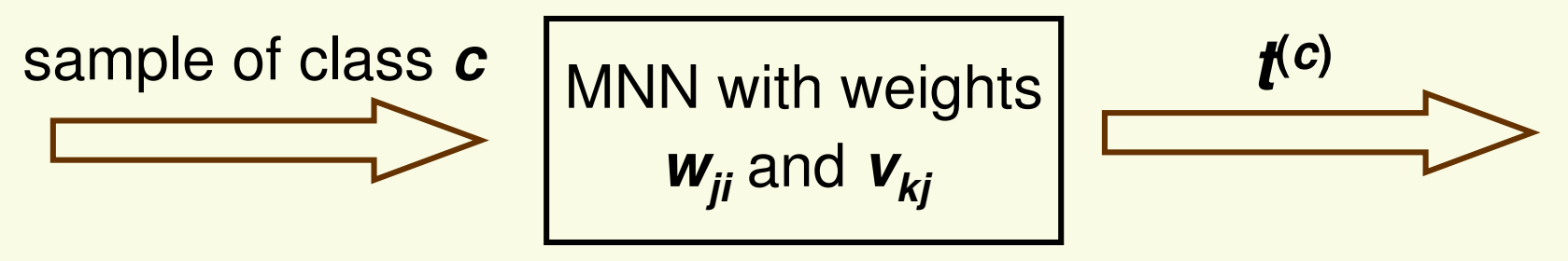

*MNN training to achieve the Ultimate Goal*

Modify (learn) MNN parameters *wji* and *vkj* so that for each *training* sample of class *<sup>c</sup>* MNN output *<sup>z</sup>* <sup>=</sup> *<sup>t</sup>***(***c***)**

## *Network Training (learning)*

- 1. Initialize weights *wji* and *vkj* randomly
- 2. Iterate until <sup>a</sup> stopping criterion is reached

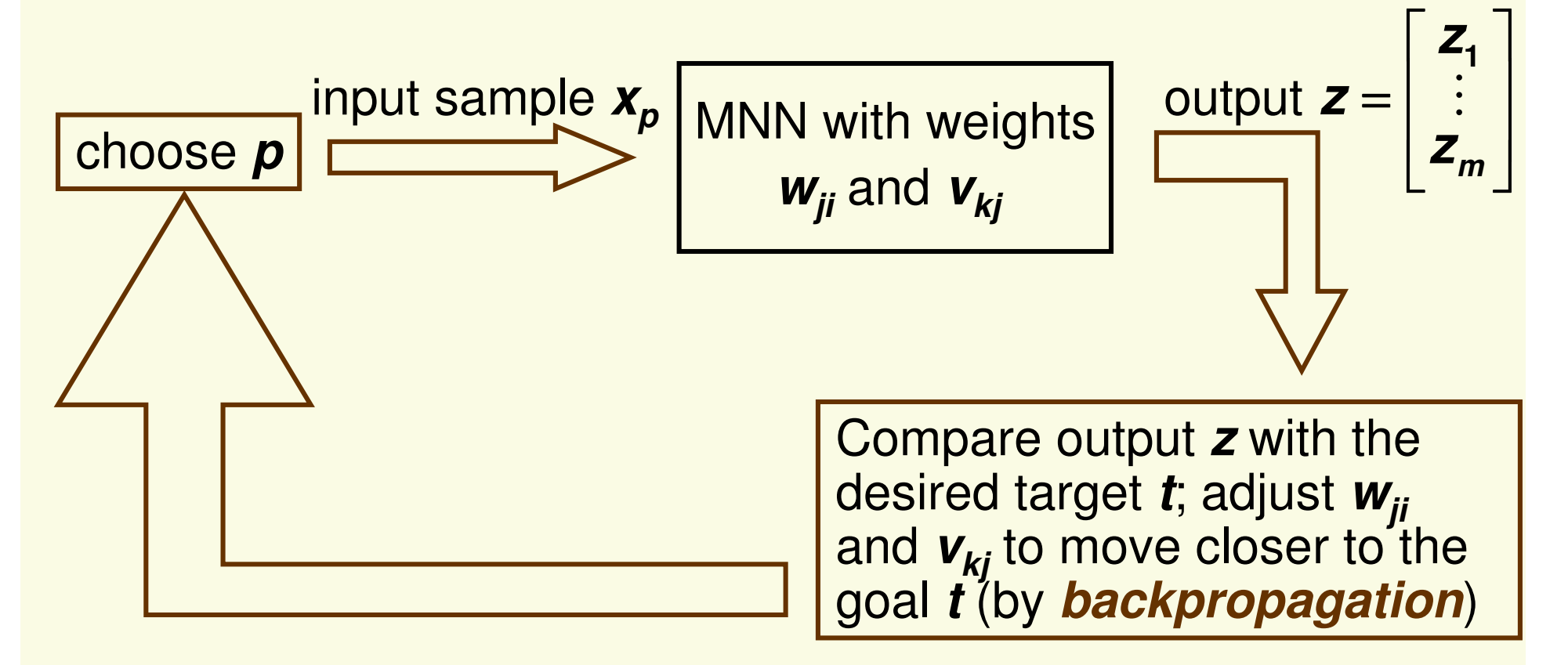

- **Learn** *w<sub>ji</sub>* **and** *v<sub>kj</sub>* **by minimizing the training error**
- **Service Service** What is the training error?
- Suppose the output of MNN for sample *<sup>x</sup>* is *<sup>z</sup>* and the target (desired output for *<sup>x</sup>* ) is *t*

**•** Error on one sample: 
$$
J(w, v) = \frac{1}{2} \sum_{c=1}^{m} (t_c - z_c)^2
$$

**3** Training error: 
$$
J(w, v) = \frac{1}{2} \sum_{i=1}^{n} \sum_{c=1}^{m} (t_c^{(i)} - z_c^{(i)})^2
$$

Use gradient descent:

 $\mathbf{w}^{(t+1)} = \mathbf{w}^{(t)} - \eta \nabla_{\mathbf{w}} \mathbf{J}(\mathbf{w}^{(t)})$  $v^{(0)}$ ,  $w^{(0)} =$  random *repeat until convergence:*  $\mathbf{v}^{(t+1)} = \mathbf{v}^{(t)} - \eta \nabla_{\mathbf{v}} \mathbf{J}(\mathbf{v}^{(t)})$ 

**For simplicity, first take training error for one** sample *xi* $(w, v) = \frac{1}{2} \sum_{c} (t_c - z_c)$ *m* **2 1** *function of w,v*

**,**

 $\left( i\right) +$  **W**<sub>j0</sub>  $\left| +$  **V**<sub>k0</sub>  $\right|$  $Z_k = f\left(\sum_{j=1}^{N_H} V_{kj} f\left(\sum_{i=1}^d W_{ji} X^{(i)} + W_{j0}\right) + V_{k0}\right)$ *fixed constant*

=

**1**

*c*

 $J(w, v) = \frac{1}{2} \sum_{c} (t_c - z_c)$ 

**2**

 $=$   $\prime$   $\cdot$   $-$ 

- **Need to compute** 
	- 1.  $\,$ partial derivative w.r.t. hidden-to-output weights  $\,$   $\overline{\partial \bm{{v}}_{\kappa j}}$ *J* ∂ ∂
	- 2. partial derivative w.r.t. input-to-hidden weights *wji J* ∂∂

## *BackPropagation: Layered Model*

 $\sum \pmb{X}^{(\pmb{i})}$ =  $=$  >  $X^{\cdot \cdot \cdot}W$  ...  $+$ *d i ji j*  $\bm{net}_j = \sum \bm{x}^{(i)} \bm{w}_{ji} + \bm{w}_{ji}$ **1 0** activation at hidden unit *j* output at  $y_i = f(\text{net}_i)$ hidden unit *j*  $\sum$ =  $=$   $\rightarrow$   $V_{i}V_{ki}$  + *NH j*  $\boldsymbol{net}_k = \sum \boldsymbol{y}_j \boldsymbol{v}_{kj} + \boldsymbol{v}_k$ **1 0** activation at **met**\* output unit *k* activation at  $z_k = f(\text{net}_k^*)$  $(w, v) = \frac{1}{2} \sum_{c} (t_c - z_c)$ =  $=$   $\prime$   $\cdot$   $$ *m c*  $J(w, v) = \frac{1}{2} \sum_{c} (t_c - z_c)$ **1 2 2 1** objective function  ${\bf J}({\bf w},{\bf v})=\frac{1}{2}\sum_{c=1}^m({\bf t}_c-{\bf z}_c)^2 \qquad \frac{\partial {\bf J}}{\partial {\bf v}_{\kappa j}}$ *chainru lew ji J* ∂ ∂ *chainru le*

$$
net_k = \sum_{j=1}^{N_H} y_j v_{kj} + v_{k0} \longrightarrow z_k = f(net_k) \longrightarrow J(w,v) = \frac{1}{2} \sum_{c=1}^m (t_c - z_c)^2
$$

*vkj J* ∂ ∂ **First compute hidden-to-output derivatives** 

$$
\frac{\partial J}{\partial v_{kj}} = \frac{1}{2} \sum_{c=1}^{m} \frac{\partial}{\partial v_{kj}} (t_c - z_c)^2 = \sum_{c=1}^{m} (t_c - z_c) \frac{\partial}{\partial v_{kj}} (t_c - z_c)
$$
\n
$$
= (t_k - z_k) \frac{\partial}{\partial v_{kj}} (t_k - z_k) = -(t_k - z_k) \frac{\partial}{\partial v_{kj}} (z_k)
$$
\n
$$
= -(t_k - z_k) \frac{\partial z_k}{\partial net_k^*} \frac{\partial net_k^*}{\partial v_{kj}}
$$
\n
$$
= \sqrt{\frac{-(t_k - z_k)f'(net_k^*)}{-(t_k - z_k)f'(net_k^*)} \frac{if \ j \neq 0}{if \ j = 0}
$$

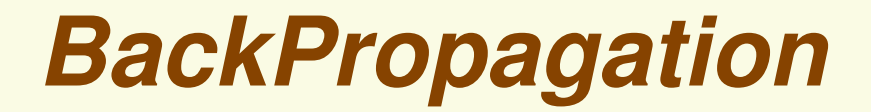

#### **Gradient Descent** *Single Sample* **Update Rule for hidden-to-output** weights  $v_{ki}$

$$
j > 0: \quad \mathbf{v}_{kj}^{(t+1)} = \mathbf{v}_{kj}^{(t)} + \eta (\mathbf{t}_k - \mathbf{z}_k) \mathbf{f}' \left( \mathbf{net}_k^{\star} \right) \mathbf{y}_j
$$
\n
$$
j = 0 \text{ (bias weight):} \quad \mathbf{v}_{k0}^{(t+1)} = \mathbf{v}_{k0}^{(t)} + \eta (\mathbf{t}_k - \mathbf{z}_k) \mathbf{f}' \left( \mathbf{net}_k^{\star} \right)
$$

Now compute input-to-hidden 
$$
\frac{\partial J}{\partial w_{ji}} = \sum_{k=1}^{m} (t_k - z_k) \frac{\partial}{\partial w_{ji}} (t_k - z_k)
$$
  
\n
$$
= -\sum_{k=1}^{m} (t_k - z_k) \frac{\partial z_k}{\partial w_{ji}} = -\sum_{k=1}^{m} (t_k - z_k) \frac{\partial z_k}{\partial net_k} \frac{\partial net_k^*}{\partial w_{ji}}
$$
\n
$$
= -\sum_{k=1}^{m} (t_k - z_k) f'(net_k^*) \frac{\partial net_k}{\partial y_j} \frac{\partial y_j}{\partial w_{ji}}
$$
\n
$$
= -\sum_{k=1}^{m} (t_k - z_k) f'(net_k^*) v_{kj} \frac{\partial y_j}{\partial net_j} \frac{\partial net_j}{\partial w_{ji}}
$$
\n
$$
= -\sum_{k=1}^{m} (t_k - z_k) f'(net_k^*) v_{kj} \frac{\partial y_j}{\partial net_j} \frac{\partial net_j}{\partial w_{ji}}
$$
\n
$$
= \begin{cases} -\sum_{k=1}^{m} (t_k - z_k) f'(net_k^*) v_{kj} f'(net_j) x^{(i)} & \text{if } i \neq 0 \\ -\sum_{k=1}^{m} (t_k - z_k) f'(net_k^*) v_{kj} f'(net_j) & \text{if } i = 0 \end{cases}
$$

$$
net_{h} = \sum_{h=1}^{d} x^{(i)}w_{hi} + w_{h0}
$$
\n
$$
y_{j} = f(net_{j})
$$
\n
$$
net_{k}^{*} = \sum_{s=1}^{N_{H}} y_{s}v_{ks} + v_{k0}
$$
\n
$$
z_{k} = f(net_{k}^{*})
$$
\n
$$
J(w, v) = \frac{1}{2} \sum_{c=1}^{m} (t_{c} - z_{c})^{2}
$$

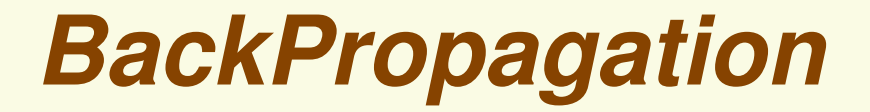

i

$$
\frac{\partial J}{\partial W_{ji}} = \begin{cases} -f(net_j)x^{(i)}\sum_{k=1}^m(t_k-z_k)f(net_k)v_{kj} & \text{if } i \neq 0\\ -f(net_j)\sum_{k=1}^m(t_k-z_k)f(net_k)v_{kj} & \text{if } i = 0 \end{cases}
$$

#### **Gradient Descent** *Single Sample* **Update Rule for input-to-hidden weights** *wji*

$$
i > 0: \ w_{ji}^{(t+1)} = w_{ji}^{(t)} + \eta f'(net_j) x^{(i)} \sum_{k=1}^m (t_k - z_k) f'(net_k) v_{kj}
$$
  
i = 0 (bias weight):  $w_{j0}^{(t+1)} = w_{j0}^{(t)} + \eta f'(net_j) \sum_{k=1}^m (t_k - z_k) f'(net_k) v_{kj}$ 

### *BackPropagation of Errors*

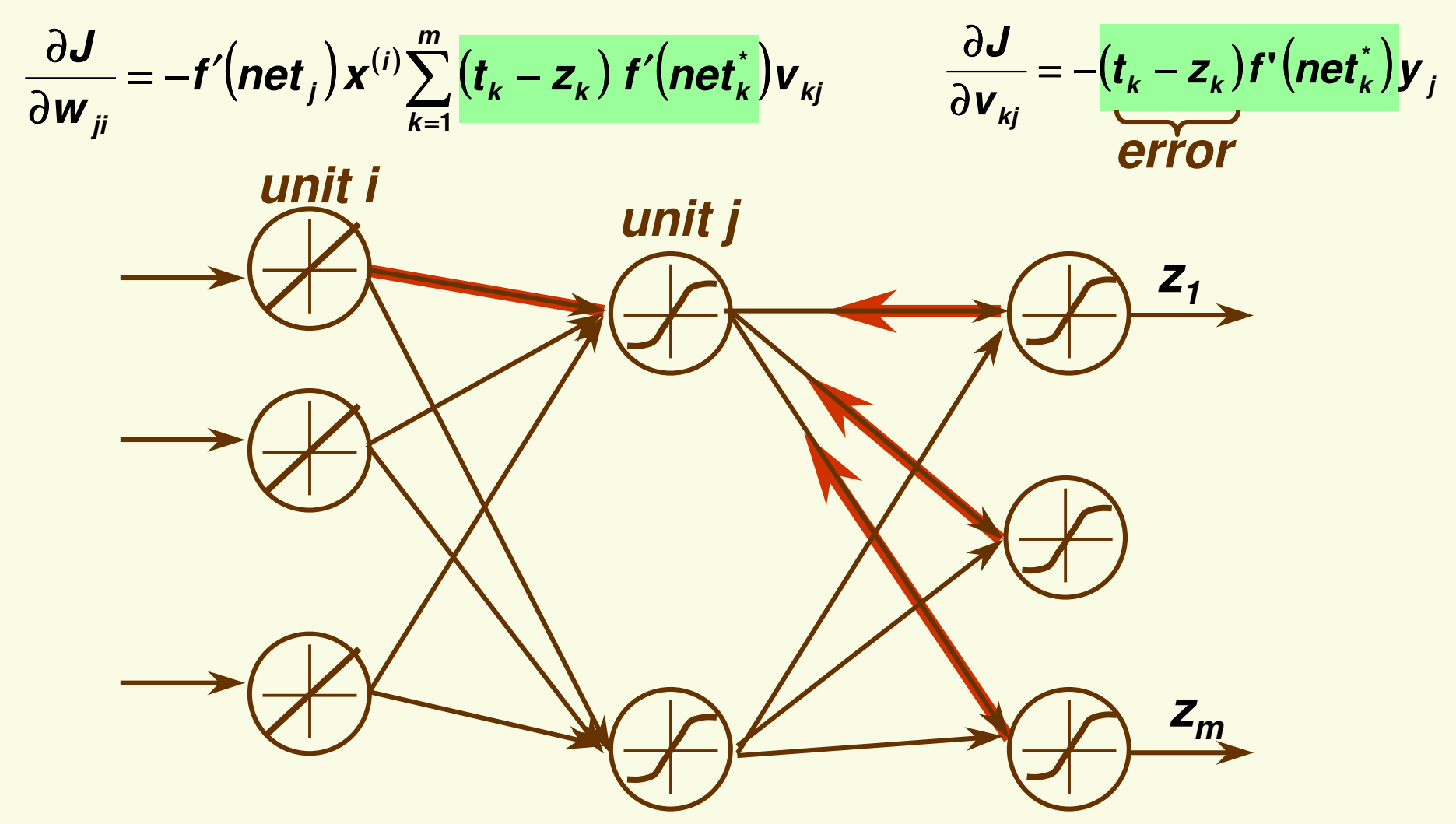

**- Name "backpropagation" because during training,** errors propagated back from output to hidden layer

- Consider update rule for hidden-to-output weights:  $\bm{v}_{kj}^{(t+1)} = \bm{v}_{kj}^{(t)} + \eta (\bm{t}_k - \bm{z}_k) \bm{f}^{\intercal} \left(\bm{net}_k^{*}\right) \bm{y}_{jt}$
- Suppose  $t_k z_k > 0$
- **Figure 1.1** Then output of the *k*th hidden unit is too small:  $t_k > z_k$
- Typically activation function *f* is s.t. *f'* **<sup>&</sup>gt;** *0*
- $\mathcal{L}(\mathcal{L})$ ■ Thus  $(t_k - z_k) f'(net_k) > 0$
- **There are 2 cases:**

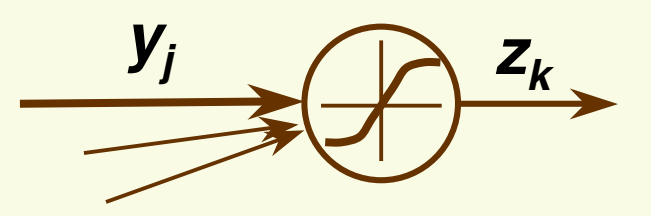

- 1.  $\boldsymbol{y}_{j}$  > 0 , then to increase  $\boldsymbol{z}_{k}$ , should increase weight  $\boldsymbol{v}_{kj}$ which is exactly what we do since  $\eta(t_k - z_k) f'(net_k^*)y_i > 0$
- 2.  $y_j$ <0, then to increase  $z_k$ , should decrease weight  $v_{kj}$ which is exactly what we do since  $\eta(t_k - z_k) f'(net_k^*)y_i < 0$

- The case  $t_k z_k < 0$  is analogous
- **Similarly, can show that input-to-hidden weights** make sense
- **Important: weights should be initialized to random** *nonzero* numbers

$$
\frac{\partial J}{\partial w_{ji}} = -f'(net_j)x^{(i)}\sum_{k=1}^m (t_k - z_k) f'(net_k^*)v_{kj}
$$

**if**  $v_{kj}$  = 0, input-to-hidden weights  $w_{ji}$  never updated

## *Training Protocols*

- **How to present samples in training set and update** the weights?
- $\Box$  Three major training protocols:
	- 1. Stochastic
		- $\mathcal{L}_{\mathcal{A}}$ **Patterns are chosen randomly from the training set,** and network weights are updated after every sample presentation
	- 2. Batch
		- $\Box$  weights are update based on all samples; iterate weight update
	- 3. Online
		- $\Box$ **EXTE:** each sample is presented only once, weight update after each sample presentation

# *Stochastic Back Propagation*

- 1. Initialize
	- $\mathcal{L}(\mathcal{L})$  and  $\mathcal{L}(\mathcal{L})$  and  $\mathcal{L}(\mathcal{L})$ **number of hidden layers**  $n_H$
	- **Service Service** weights *<sup>w</sup>*, *<sup>v</sup>*
	- **Service Service** convergence criterion  $\theta$  and learning rate  $\eta$
	- $\mathcal{L}(\mathcal{L})$  and  $\mathcal{L}(\mathcal{L})$  and  $\mathcal{L}(\mathcal{L})$  $\blacksquare$  time  $t=0$

*2. do*

 $x \leftarrow$  randomly chosen training pattern *for all* **0** <sup>≤</sup> *i* <sup>≤</sup> *d***, 0** <sup>≤</sup> *j* <sup>≤</sup> *nH* **, 0** <sup>≤</sup> *k* <sup>≤</sup> *<sup>m</sup>*

$$
w_{ji} = w_{ji} + \eta f'(net_i)x^{(i)}\sum_{k=1}^{m} (t_k - z_k) f'(net_k^*)v_{kj}
$$
  
\n
$$
w_{j0} = w_{j0} + \eta f'(net_j)\sum_{k=1}^{m} (t_k - z_k) f'(net_k^*)v_{kj}
$$
  
\n
$$
v_{kj} = v_{kj} + \eta(t_k - z_k)f'(net_k^*)y_j
$$
  
\n
$$
v_{k0} = v_{k0} + \eta(t_k - z_k)f'(net_k^*)
$$

 $t = t + 1$  $\mu$ *ntil*  $||J|| < \theta$ 

*3. return v*, *w*

## *Batch Back Propagation*

- **Service Service** This is the *true* gradient descent, (unlike stochastic propagation)
- **C** Co For simplicity, derived backpropagation for a single sample objective function: j

$$
J(w, v) = \frac{1}{2} \sum_{c=1}^{m} (t_c - z_c)^2
$$

- $\mathcal{L}(\mathcal{L})$ The full objective function: j  $\mathbf{w}(\mathbf{w}, \mathbf{v}) = \frac{1}{2} \sum_{i=1}^{n} \sum_{j=1}^{n} (t_c^{(i)} - z_c^{(i)})$ ===− / / U · / − *n im ci c i*  $J(w, v) = \frac{1}{2} \sum \sum (t_c^{(1)} - z_c^2)$ **1 1 2 2 1 ,**
- Derivative of full objective function is just a sum j j of derivatives for each sample:

$$
\frac{\partial}{\partial w} J(w, v) = \frac{1}{2} \sum_{i=1}^{n} \frac{\partial}{\partial w} \bigg( \sum_{c=1}^{m} \big(t_c^{(i)} - z_c^{(i)}\big)^2 \bigg)
$$

*a lre a dy de ri ve d th is*

#### *Batch Back Propagation*

**For example,** 

$$
\frac{\partial J}{\partial w_{ji}} = \sum_{p=1}^n -f'(net_j)x_p^{(i)}\sum_{k=1}^m (t_k - z_k) f'(net_k^*)v_{kj}
$$

#### *Batch Back Propagation*

1. Initialize 
$$
n_H
$$
,  $w$ ,  $v$ ,  $\theta$ ,  $\eta$ ,  $t = 0$   
\n2.  $\underline{do}$   
\n
$$
\Delta v_{kj} = \Delta v_{k0} = \Delta w_{ji} = \Delta w_{j0} = 0
$$
\nfor all  $1 \le p \le n$   
\nfor all  $0 \le i \le d$ ,  $0 \le j \le n_H$ ,  $0 \le k \le m$   
\n
$$
\Delta v_{kj} = \Delta v_{kj} + \eta(t_k - z_k)f'(net_k^*)y_j
$$
\n
$$
\Delta v_{k0} = \Delta v_{k0} + \eta(t_k - z_k)f(tet_k^*)
$$
\n
$$
\Delta w_{ji} = \Delta w_{ji} + \eta f'(net_j)x_j^{(i)}\sum_{k=1}^m(t_k - z_k)f'(net_k^*)v_{kj}
$$
\n
$$
\Delta w_{j0} = \Delta w_{j0} + \eta f'(net_j)\sum_{k=1}^m(t_k - z_k)f'(net_k^*)v_{kj}
$$
\n
$$
v_{kj} = v_{kj} + \Delta v_{kj}; v_{k0} = v_{k0} + \Delta v_{k0}; w_{ji} = w_{ji} + \Delta w_{ji}; w_{j0} = w_{j0} + \Delta w_{j0}
$$
\n
$$
t = t + 1
$$
\nuntil  $||J|| < \theta$ 

*3. return <sup>v</sup>*, *<sup>w</sup>*

## *Training Protocols*

- 1. Batch
	- **True gradient descent**
- 2. Stochastic
	- $\overline{\phantom{a}}$ **Faster than batch method**
	- $\blacksquare$ Usually the recommended way
- 3. Online
	- $\overline{\phantom{a}}$ **Used when number of samples is so large it does not** fit in the memory
	- $\overline{\phantom{a}}$ Dependent on the order of sample presentation
	- $\blacksquare$ **Should be avoided when possible**